# **Contrôle d'Ingénierie des Logiciels Distribués**

# **Questions de Cours (5 Points)**

- **1.** Donner trois caractéristiques des systèmes distribués.
- **2.** Qu'elle est la différence entre la logique temporelle linéaire et la logique temporelle arborescente ?
- **3.** Qu'est-ce qu'un système distribué ?
- **4. Répondre par vrai ou faux :**
	- a) L'architecture Peer to Peer centralisée est une architecture centralisée.
	- b) Dans une architecture Peer to Peer, tous les processus jouent des rôles différents (clients ou serveurs).
	- c) L'architecture client/serveur à deux tiers est une architecture centralisée.
	- d) Il n'y a aucune différence entre les opérateurs «>> » et « ; » de LOTOS.
	- e) Un système distribué est un système ouvert, hétérogène et transparent, dont toutes les horloges sont parfaitement synchronisées.
	- f) Les automates de Büchi sont des cas particuliers des automates de Muller, mais ils sont déterministes.
	- g) Les sockets et le RMI sont des middlewares assurant la propriété d'hétérogénéité.

# **Exercice 1 (5 Points)**

On veut modéliser le comportement d'un **ascenseur** lors d'un **appel**.

- **1.** Un ascenseur peut être modélisé par un **automate** à **deux variables** (**X** : étage de l'ascenseur et **Y** : étage appelé) **et trois états** (**S0** : arrêté, **S1** : montant et **S2** : descendant). Construire un tel automate.
- **2.** Ecrire la **propriété** suivante en utilisant la logique **temporelle linéaire** : « Toujours un appel d'ascenseur finira par une réponse ».

# **Exercice 2 (6 pts)**

### **Répondre à une seule question (1 ou 2) :**

- **1.** Spécifier le **problème de l'exercice précédent** en utilisant le langage de spécification formelle **LOTOS**.
- **2.** Décrire, en **LOTOS**, les spécifications formelles de trois processus parmi les processus communicants suivants :
- a) **Producteur-Consommateur** dans lequel un processus **PRODUCER** envoie des informations à un processus **CONSUMER** via un processus tampon **BUFFER**.
- b) **Client-Serveur**, où plusieurs processus **Clients** sont en concurrence pour l'accès à une ressource **G** fournie par un processus **SERVER** :
- c) **Réseau en étoile**, où plusieurs processus sites communiquent par l'intermédiaire d'un processus central appelé **NODE**.
- d) **Réseau en anneau**, où chaque processus site ne peut communiquer qu'avec ses voisins immédiats.

### **Exercice 3 (4 pts)**

- **1.** Expliquer le rôle des classes java suivantes : **InetAddress**, **Thread**, **ServerSocket**, et **Socket**.
- **2.** Expliquer en bref, comment créer une application à base de **RMI** ?
- **3.** Comment créer les **threads** en java, expliquer tous les cas possibles.

**Bon courage**

# **Corrigé Type du contrôle Ingénierie des Logiciels Distribués**

### **Questions de Cours (6 Points)**

- **1.** Trois caractéristiques des systèmes distribués : **Transparence**, **Hétérogénéité**, **Ouverture**, etc. **(0.5 pts × 3)**
- **2.** La logique temporelle linéaire utilise une **vision linéaire de temps ;** cependant, la logique temporelle arborescente utilise une
- **vision arborescente de temps (0.75 pts).** D'autres réponses portant sur la syntaxe sont acceptées.
- **3. Un système distribué** : est une collection d'ordinateurs indépendants qui apparaissent à l'utilisateur comme un seul système cohérent. **(0.75 pts)**
- **4. Répondre par vrai ou faux :**
- a) Faux, L'architecture Peer to Peer centralisée est une architecture **Distribuée**. **(0.5 pts)**
- b) Faux, Dans une architecture Peer to Peer, tous les processus jouent des **rôles similaires** et coopèrent égal a égal pour réaliser une activité repartie. **(0.5 pts)**
- c) Faux, L'architecture client/serveur à deux tiers est une architecture **distribuée**. **(0.25 pts)**
- d) Faux, l'opérateur «>> » **représente une composition séquentielle entre processus** ; cependant, l'opérateur « ; » **représente un pré fixage par action**, **(0.5 pts)**
- e) Faux, les horloges **ne sont synchronisées**. **(0.25 pts)**
- f) Faux, **c'est l'inverse**, les automates de Muller sont des cas particuliers des automates de Büchi, mais ils sont déterministes. **(0.5pts)**
- g) Faux, les sockets **ne sont pas un middleware**. **(0.5 pts)**
- **Exercice 1 (5 Points)**
- **1. Spécification par automate (3 Pts)**

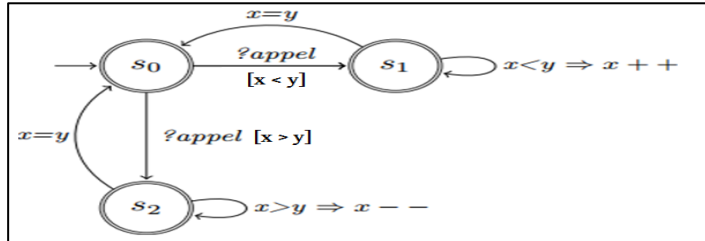

**2. Propriété LTL** (2 Pts) :  $G((appel \land (x < y)) \rightarrow F(x = y)) \lor G((appel \land (x > y)) \rightarrow F(x = y)).$ 

Ou bien :  $G$  (appel  $\rightarrow F(x = y)$ ) tel que  $(x = y)$ , spécifie « l'ascenseur se trouve à l'étage demandé » (appel répondu). **Exercice 2 (6 Pts):** 

**1. Spécification en LOTOS**

**Specification** Ascenseur [appel]: **noexit Behavior** appel ?Y ; **(** [X<Y] →Q **) [ ] (** [X>Y] →Q'**) Where Process** Q : **noexit** :=

```
([X<Y] \rightarrow (X++; Q)) [ (X=Y] \rightarrow exit)Endproc
Process Q' : noexit :=
([X>Y] \rightarrow (X --; Q')) [ ] ([X=Y] \rightarrow ext)Endproc
```
**Endspec**

- 2. **Il** suffit de donner le comportement, comme suit :  $(2 \text{ pts} \times 3)$
- **a)** PRODUCER [G1] |[G1]| BUFFER [G1, G2] |[G2]| CONSUMER [G2].
- **b)** ( CLIENT [G] ||| CLIENT [G] ||| ... ||| CLIENT [G]) |[G]| SERVER [G].
- **c)** ( SITE [G1] ||| SITE [G2] ||| ... ||| SITE [Gn] ) |[G1, G2, ..., Gn]| NODE [G1, G2, ..., Gn].
- **d)** ( SITE [G0, G1] |[G1]| SITE [G1, G2] |[G2]| ... |[Gn-1]| SITE [Gn-1, Gn] ) |[Gn, G0]| SITE [Gn, G0].

### **Exercice 3 (4 Points):**

### **1. (0.5 pts × 4)**

**- InetAddress :** Cette classe représente les adresses IP et un ensemble de méthodes pour les manipuler.

**- Thread :** permet de créer et manipuler les threads, qui permettent une exécution concurrente de taches indépendantes dans un programme java.

**- ServerSocket :** permet de créer une socket coté serveur, écoutant les connexions entrantes, permettant ainsi la communication avec des clients.

**- Socket :** permet de créer des sockets coté client, facilitant l'établissement de connexions réseau bidirectionnelle entre clients et serveurs.

### **2.** Création d'une application à base de **RMI : (0.25 pts × 4)**

- Définir une interface distante,
- Implémenter cette interface dans une classe serveur,
- Créer un registre RMI,
- Puis développer une classe cliente qui utilise la référence distante (objet distant) pour invoquer les méthodes du serveur.
- **3.** Création des **threads** en java : on peut **étendre la classe Thread** ou **implémenter l'interface Runnable**, puis instancier et démarrer le thread. **(0.5 pts × 2)**